, tushu007.com

<<Visual Foxpro >>

<<Visual Foxpro >>

- 13 ISBN 9787040155136
- 10 ISBN 7040155133

出版时间:2004-8

页数:363

字数:570000

extended by PDF and the PDF

http://www.tushu007.com

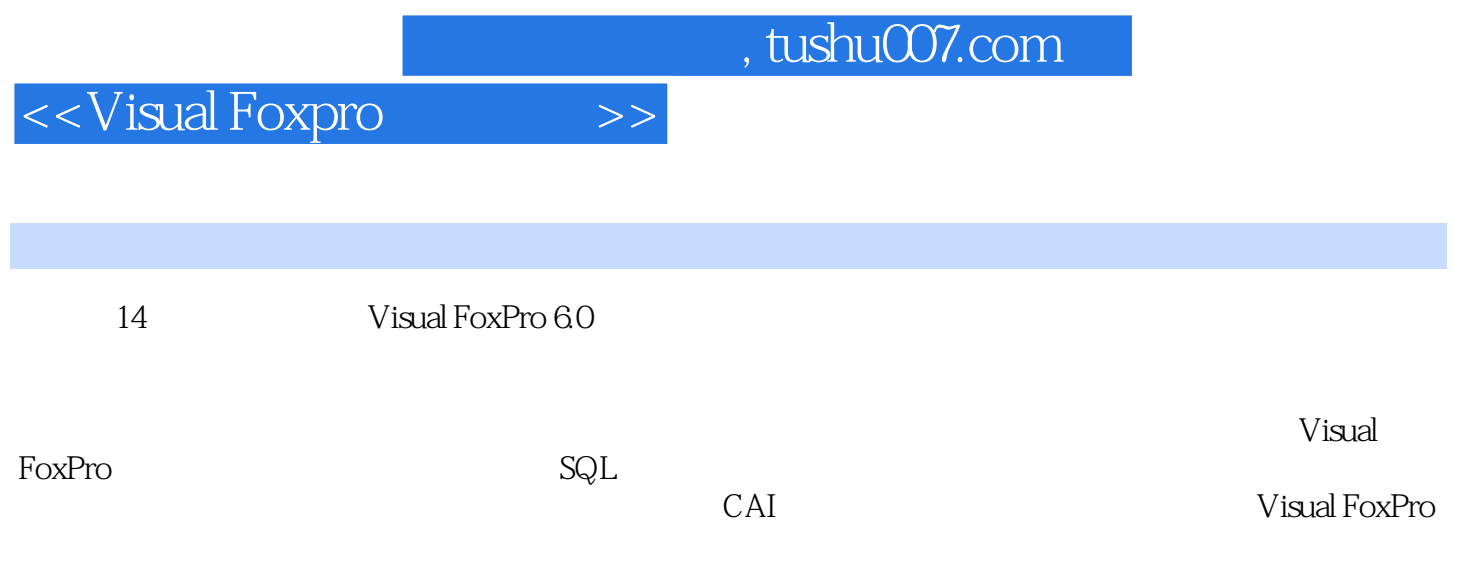

visual FoxPro

## <<Visual Foxpro >>

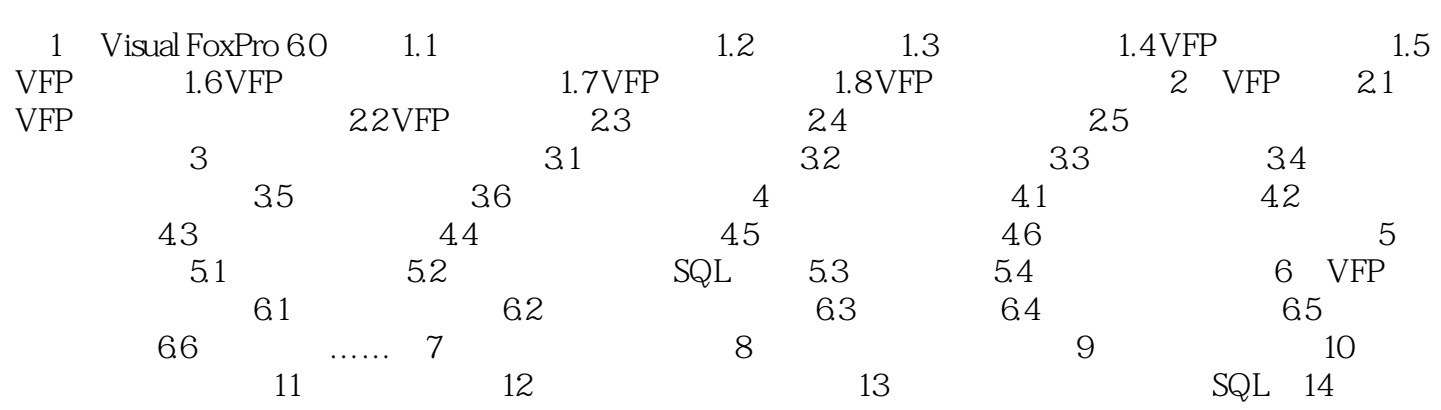

## , tushu007.com

## <<Visual Foxpro >>

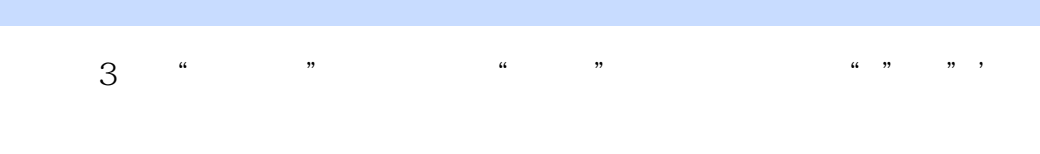

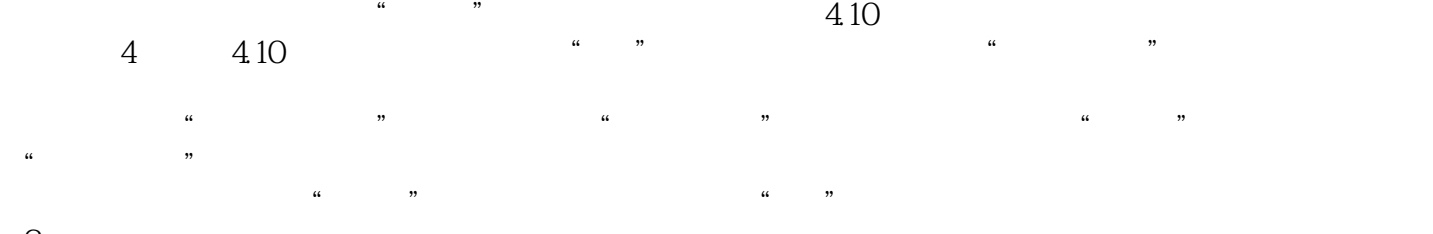

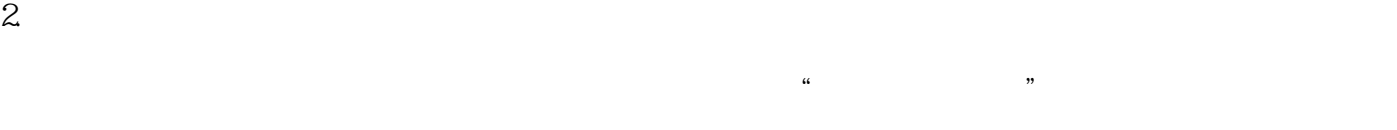

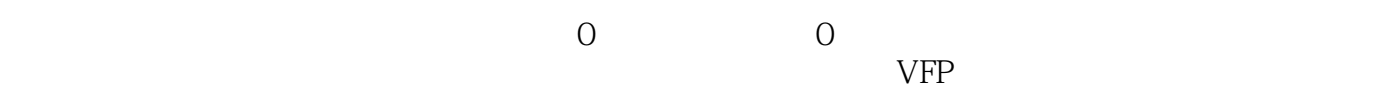

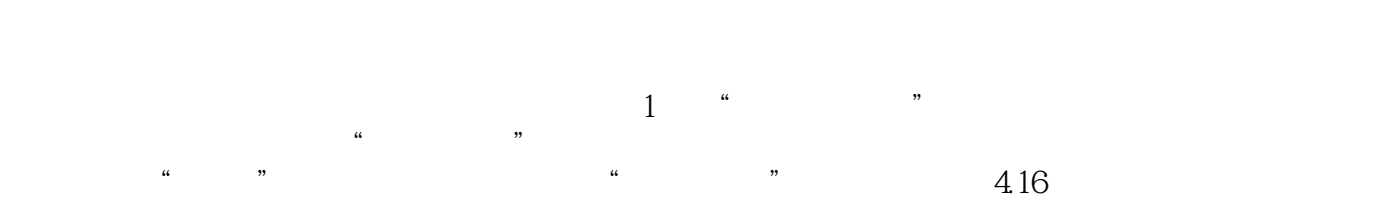

……

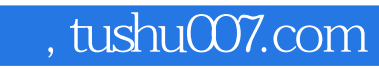

## <<Visual Foxpro >>

本站所提供下载的PDF图书仅提供预览和简介,请支持正版图书。

更多资源请访问:http://www.tushu007.com